## MATH 3340 - Scientific Computing Homework 2

## Due: Monday, 09/21/2020, 02:00 PM

Please note that the deadline will be enforced as per the first homework. Remember that you are allowed to work in teams of two on this assignment. You are encouraged to prepare your work in  $\Delta E$ <sub>EX</sub>; a template will be provided to help you put it all together. In case you work in a team, both members of a team should submit, through WyoCourses, the PDF file containing their work and showing both their names.

## **Instruction**

- 1. Go to <https://www.overleaf.com> and sign in (required).
- 2. Open [template](https://www.overleaf.com/read/fpmxtrsdnsrg), click *Menu* (up left corner), then *Copy Project*.
- 3. Go to LaTeX/meta.tex (the file meta.tex under the folder LaTeX) to change the section and your name, e.g.,
	- change title to \title{MATH 3340-01 Scientific Computing Homework 2}
	- change author to \author{Albert Einstein \& Carl F. Gauss}
- 4. For Problem 1, 2, 3, 4, you need to write function/script files and store results to output files. Here are suggested names for function files, script files, and output files:

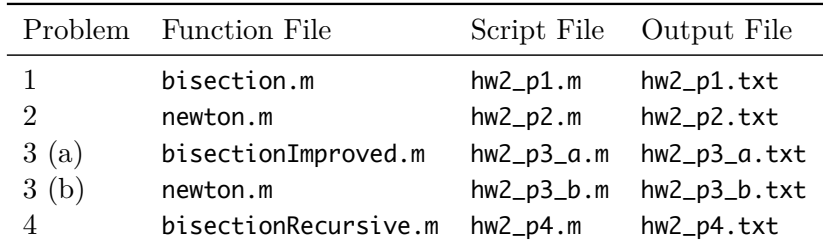

Once finished, you need to upload these files to the folder src on Overleaf. If you have different filenames, please update the filenames in \lstinputlisting{../src/your\_script\_name.m} accordingly. You can use the MATLAB script src/save\_output.m to generate the output files automatically (the script filenames should be exactly same as listed above). You can code in the provided files in [hw2.zip.](https://libaoj.in/courses/2020f/MATH3340/Homework/2/hw2.zip) You can type save\_output in the Command Window to call scripts above and save the output to corresponding files (Make sure the save\_output.m is in the current working directory).

- 5. For Problem 3(a), 3(b), 5, you can either print the recompiled PDF out and write your solution/explanation there or directly type the answer in body.tex on Overleaf and print it out at the end.
- 6. Recompile, download, and print out the generated PDF.
- 7. You may find LA[TEX.Mathematical.Symbols.pdf](https://libaoj.in/files/LaTeX.Mathematical.Symbols.pdf) and the second part of [Lab 01 Slides](https://libaoj.in/courses/2020f/MATH3341/slides/Math.3341.Lab.01.Slides.pdf) and [Lab](https://libaoj.in/courses/2020f/MATH3341/slides/Math.3341.Lab.02.Slides.pdf) [02 Slides](https://libaoj.in/courses/2020f/MATH3341/slides/Math.3341.Lab.02.Slides.pdf) helpful.

**Problem 1.** Write your own MATLAB function that uses the bisection method to find the root of  $f(x)$ . The function header for the bisection method could read:

function  $[r, iter] = bisection(f, xL, xR)$ 

where the inputs are:

```
f = the function f(x) for which you want to find the root
xL = left limit of the interval
xR = right limit of the interval
```
and the outputs are:

```
r = the root
iters = number of iterations performed
```
This is a *minimal* list of inputs and outputs required for your function. Additional inputs or outputs may be necessary and they are left to your discretion. Use this code to find the root of the piecewise function:

$$
f(x) = \begin{cases} x^3 + 3x + 1 & \text{if } x \le 0, \\ 1 + \sin(x) & \text{if } x > 0, \end{cases}
$$

on the interval  $x_L = -2$ ,  $x_R = 0.1$ . For this problem submit

- Your function file defining the bisection method
- The script file that calls this function
- A text file that contains the following output:
	- **–** the value of the root *x ∗*
	- − the value of  $f(x^*)$
	- **–** the number of iterations performed

The output must clearly identify each one of these results.

**Note:** Your script file should define the inputs of your function, call your function, and contain any additional formatting needed for pretty-printing the output.

**Problem 2.** Using the code in Problem 1 as a template (thus possibly with similar input and output arguments), write a different MATLAB function which now implements Newton's Method to find the root of a function. Use this new code to find the root of

$$
f(x) = x^3 + 3x + 1
$$

with an initial guess  $x_0 = -2$  and an accuracy  $\alpha = 10^{-5}$ . For this problem submit the equivalent files similar to those for Problem 1: a function file, script file, and output file. Your output must also meet the same requirements: it must list the value of the root, function value at the root, and number of iterations performed.

**Problem 3.** Now use both codes you developed above (Newton and bisection) to find the roots of the equation:

$$
f(x) = \frac{1}{2} + \frac{x^2}{4} - x\sin(x) - \frac{\cos(2x)}{2}.
$$

(a) **Bisection method:** Use the initial bracket  $x_L = 0$ ,  $x_R = \pi$ . Do you encounter any problems? Is there a way your code can be improved to behave appropriately for this problem? Explain any changes you choose to make.

- (b) **Newton's method:** Use all the following initial guesses:
	- $x_0 = \pi/2$ ,
	- $x_0 = 5\pi$ ,
	- $x_0 = 10\pi$ .

Use an accuracy of  $\alpha = 10^{-5}$ , and a maximum number of 20000 iterations for all computations. Try to explain the different behavior for the three starting values in Newton's method case.

For each part, again submit the same kind of files indicated in Problem 1: a function file, script file, and output file. Your output must again align to the same requirements.

**Problem 4.** Write a recursive MATLAB function that implements the bisection method to find the root of a given function  $f(x)$ . The function header for the bisection method should be similar to the one in the first problem, using the same inputs as a minimum and producing the same outputs. You may find it necessary to use some extra variable or variables as input arguments. Run this code on the function:

$$
f(x) = x^2 - 7
$$

with the initial bounds  $x_L = -1$ ,  $x_R = 9$ . Again submit the type of files corresponding to those in Problem 1.

**Problem 5.** This is a problem to be solved only analytically. Think about Newton's method and its disadvantage: it requires the knowledge for the derivative of the function. Develop a method that circumvents this problem by using an approximation to the derivative obtained using a secant to the graph of the function: suppose you start with two points  $x_0$  and  $x_1$ . Your approximation to the root,  $x_2$ , will be the intersection of the secant through  $(x_1, f(x_1))$  and  $(x_0, f(x_0))$  with the *x*axis. Express  $x_2$  as a function of  $x_0$  and  $x_1$ , then show how this can be generalized from  $\{x_0, x_1, x_2\}$  $\{\cos x_{k-1}, x_k, x_{k+1}\}.$